# Principles of Computer Game Design and Implementation

**Lecture 7**

# We already Knew

- Viewport, rendering
- How to position an object
- Translation of an object
- Some basic vector operation (sum, subtract)
- Scene graph

#### Book sample code in Vital

# Outline for Today

- Movement
- Code for Rotation

# Movement in Space

- We used vectors to specify the position of an object in space.
- Vectors are also used to specify the *direction of movement*

– (and other purposes, e.g., lightening, physics, etc.)

## Uniform Motion

- An object moves
	- $-$  starting from point P<sub>0</sub>
	- with a constant speed
	- along a straight line

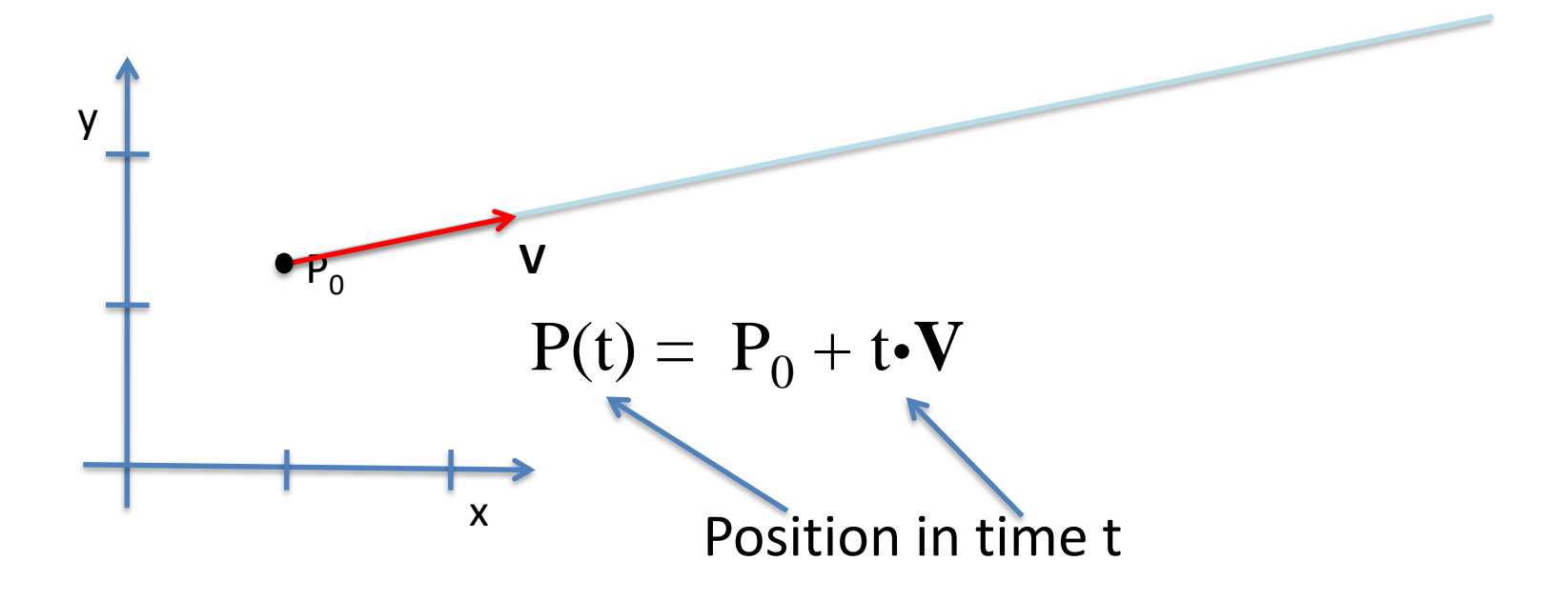

#### Vector Speed

• Motion equation  $P(t) = P_0 + t \cdot V$ – **V** specifies *direction* and *speed*

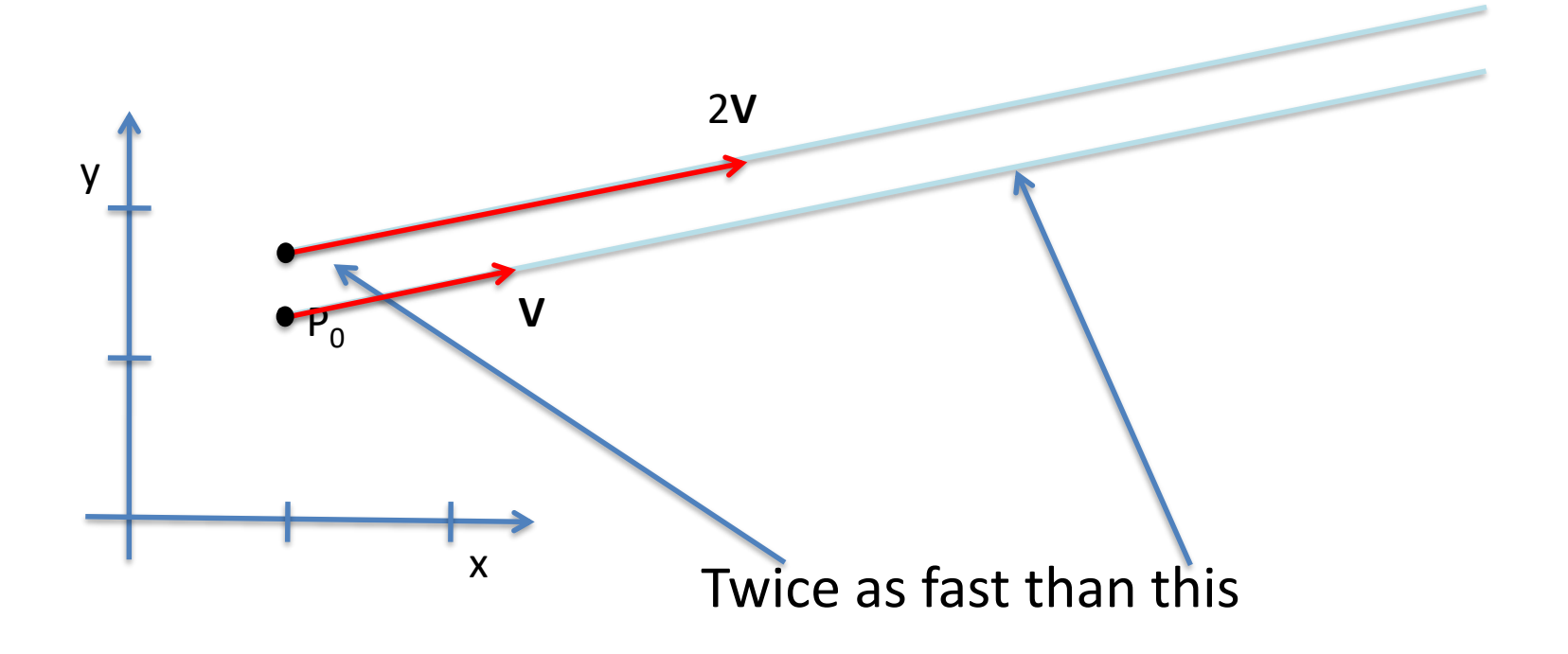

# Main Loop

• In a game engine we do not have access to continuous time

• Every iteration *update* the position

$$
P = \ P + \ V
$$

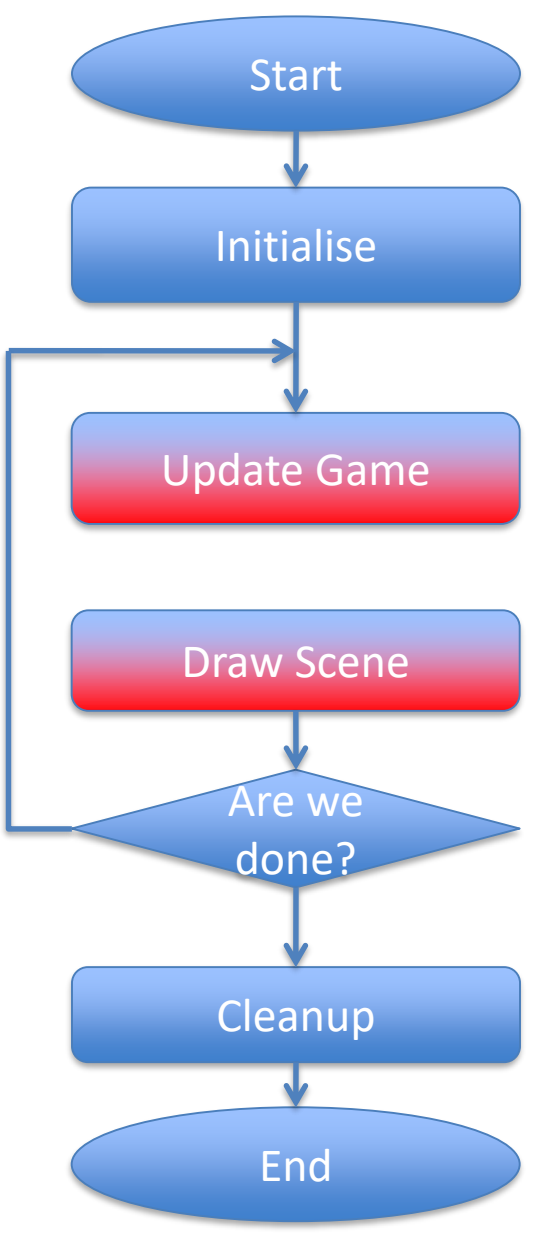

# jMonkeyEngine

• Create two boxes and then…

public void simpleUpdate(float tpf) { b.move(new Vector3f(1,0,0).mult(0.005f)); c.move(new Vector3f $(2,1,0)$ .mult $(0.005f)$ ); }

## Motion Speed

• How to make the objects move in any direction with the same speed?

• Given a vector, we need to be able to keep the direction but make its length 1.

#### Length of a 2D Vector

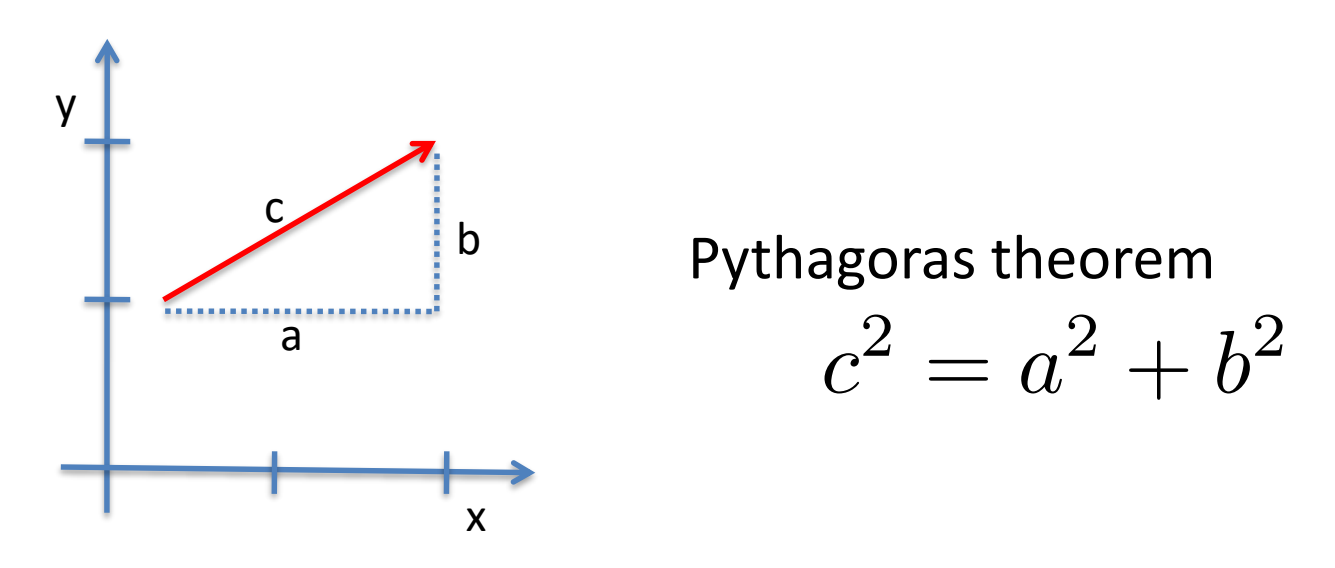

• Given a 2D vector  $V=(x_v,y_v)$  its length

$$
\|\mathbf{V}\| = \sqrt{x_v^2 + y_v^2}
$$

E.g.  $V = (2, 7);$   $||V|| = \sqrt{2^2 + 7^2}$ 

# A Unit (Direction) Vector

- A vector of length ONE is called a *unit vector*
- One can always *normalise* a vector

$$
\mathbf{U} = \frac{1}{\|\mathbf{V}\|} \cdot \mathbf{V}
$$

$$
\mathbf{V} = (2, 7); \quad \|\mathbf{V}\| = \sqrt{2^2 + 7^2}; \quad \mathbf{U} = ?
$$

$$
\mathbf{U} = \frac{1}{\sqrt{53}} \cdot (2, 7) \approx (0.274, 0.959)
$$

## Length of a 3D Vector

• Given a 3D vector  $\mathbf{V} = (x_v, y_v, z_v)$  its length

$$
\|\mathbf{V}\| = \sqrt{{x_{\mathrm{v}}}^2 + {y_{\mathrm{v}}}^2 + {z_{\mathrm{v}}}^2}
$$

Vector normalisation

$$
\mathbf{U} = \frac{1}{\|\mathbf{V}\|} \cdot \mathbf{V}
$$

#### Vector Normalisation

Vector3f  $v = new Vector3f(1,2,3);$ float  $l = v.length()$ ; Vector3f  $u = v$ .clone().mult(1/1);

c.move(u.mult(.01f));

#### But then…

Vector3f v = **new** Vector3f(1,2,3); Vector3f u = v.normalize(); float speed =  $0.1f$ ; // arbitrary

c.move(u.mult(speed));

# Main Loop

• Every iteration *update* the position

$$
P = P + speed \cdot U
$$

• **U** is a unit vector

Different speed on different hardware!

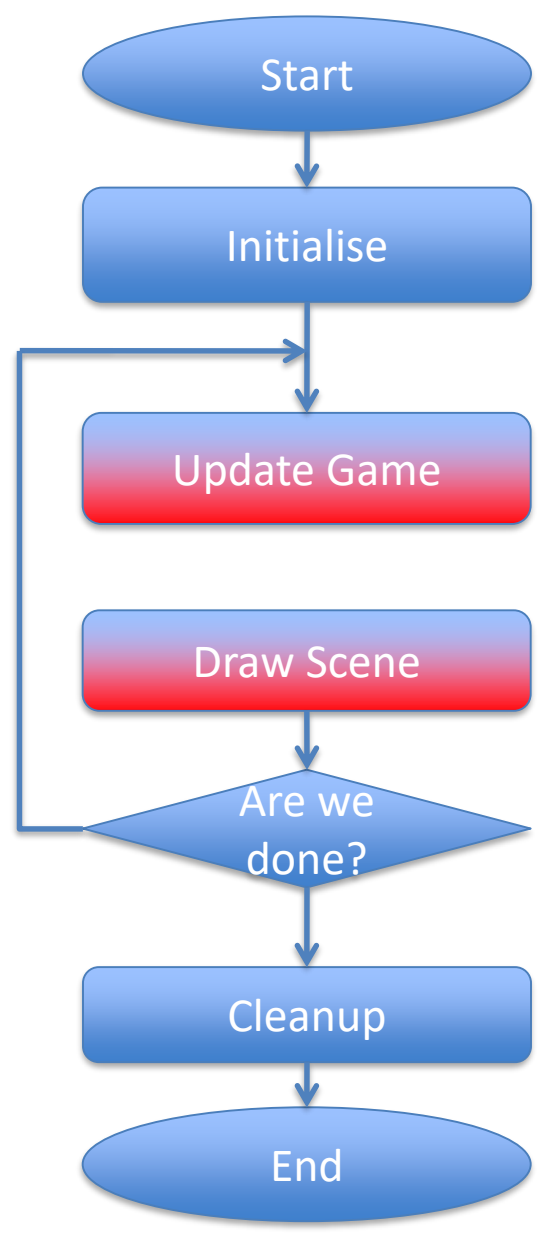

#### Welcome TPF

• simpleUpdate can use a time-per-frame counter

c.move(u.mult(tpf));

# Uniform Motion

• Every iteration *update* the position

 $P = P + speed$ *otpf***U** 

- **U** is a unit vector
- *speed* is speed
- *tpf* is time per frame

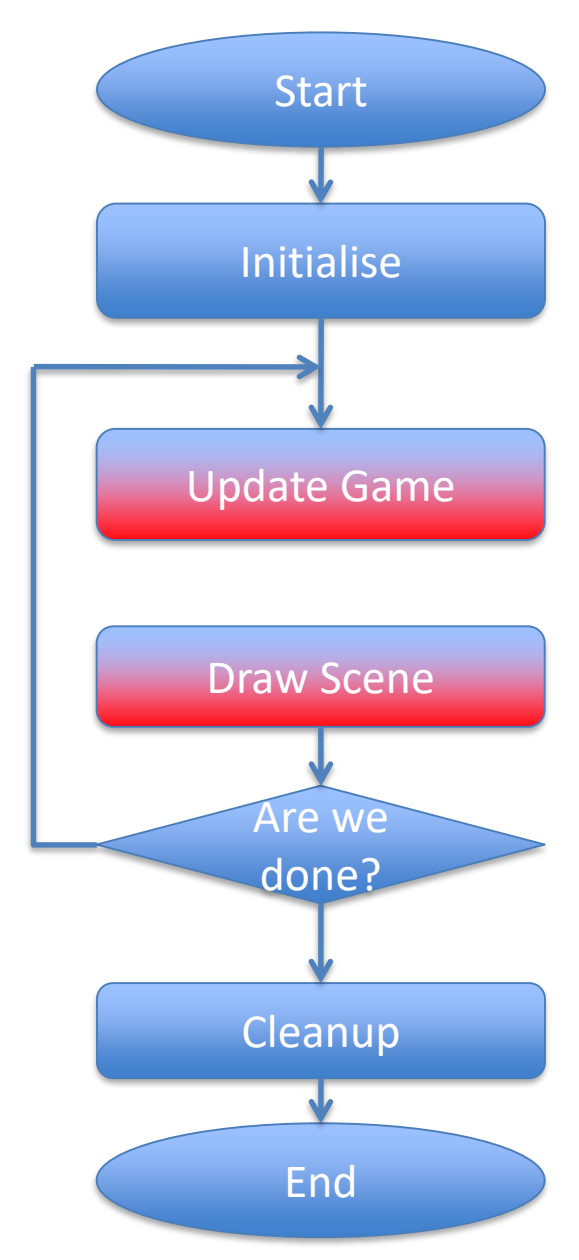

# Arbitrary Translation

• Every iteration *update* the position

 $P = P + speed$ *otpf***•U**(t)

- **U**(t) the direction of movement – Depends on time!!
- *speed* is speed
- *tpf* is time per frame

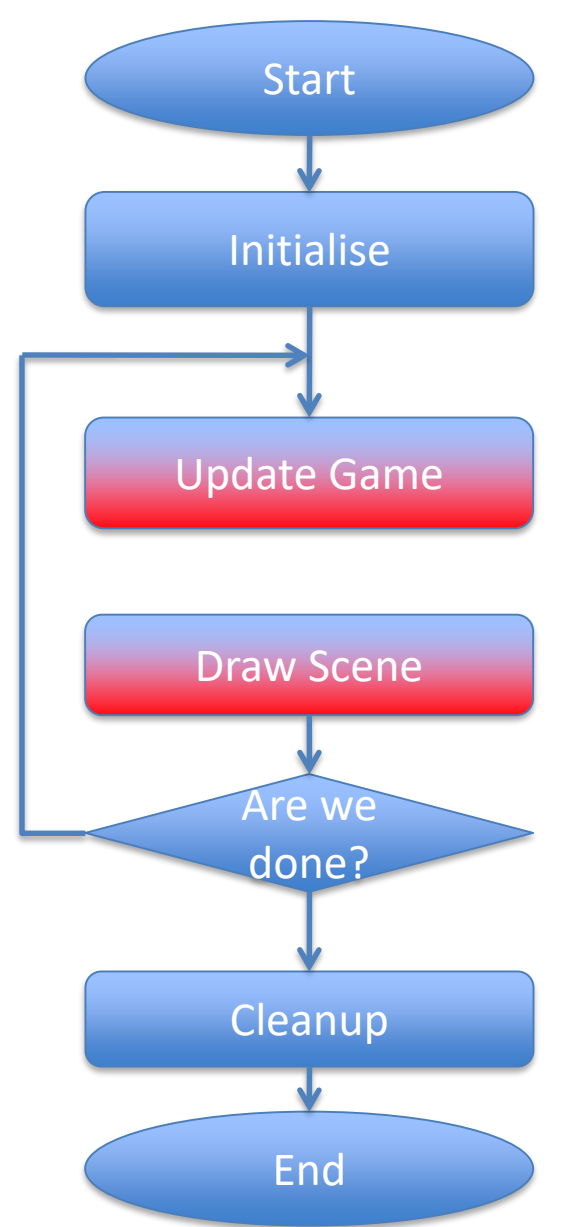

## Rotation

- Rotating is harder than translating
- We will look at the maths of it in the next lecture

• For now, let's talk about coding

#### Quaternions

• We could have studies *what* quaternions are

*Quaternion is a "thing" that helps rotate objects.* 

# simpleInitApp()

Box box = new Box $(1, 1, 1)$ ;  $b = new Geometry('Box', box);$ b.setMaterial(mat); rootNode.attachChild(this.b);

…

…

#### Example

```
…
Vector3f axis = 
 new Vector3f(1, 2, 3);
Quaternion quat = new Quaternion();
…
```
public void simpleUpdate(float tpf) { quat.fromAngleAxis(tpf, axis); b.rotate(quat); }

…

#### Demo

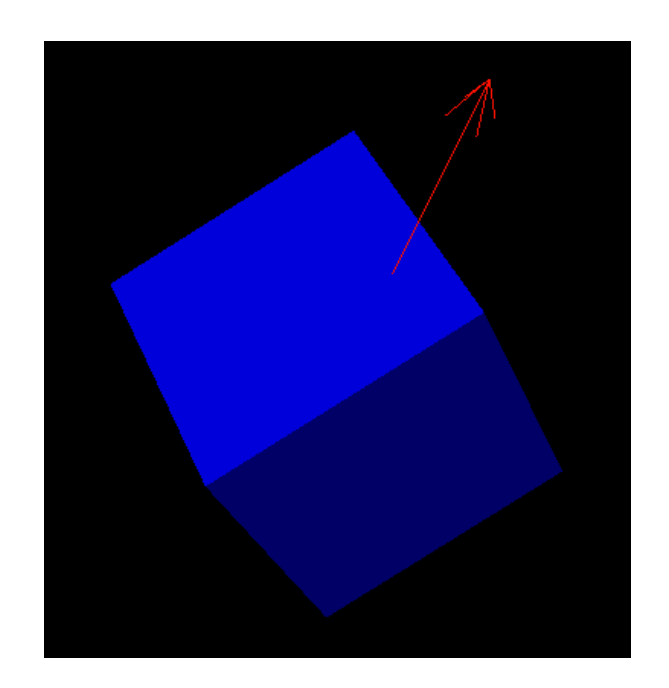

#### But Then…

b.rotate(pitch, yaw, roll);

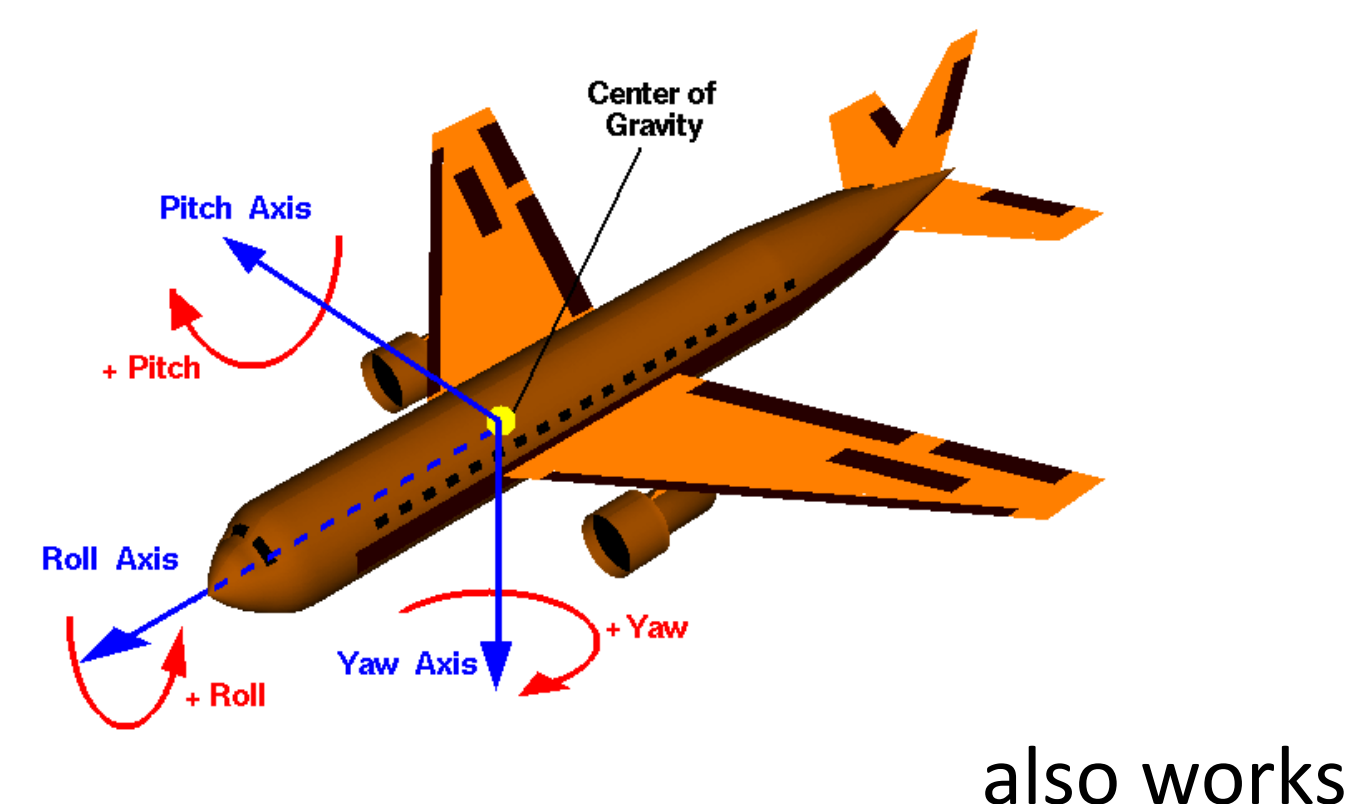

## A Simple Example

#### b.rotate(tpf\*10\*FastMath.DEG\_TO\_RAD,  $0$  , 0);

#### Turns b at the rate of 10 degrees per second around the X axis

## Complex Motion Example

• A moon rotating around a planet

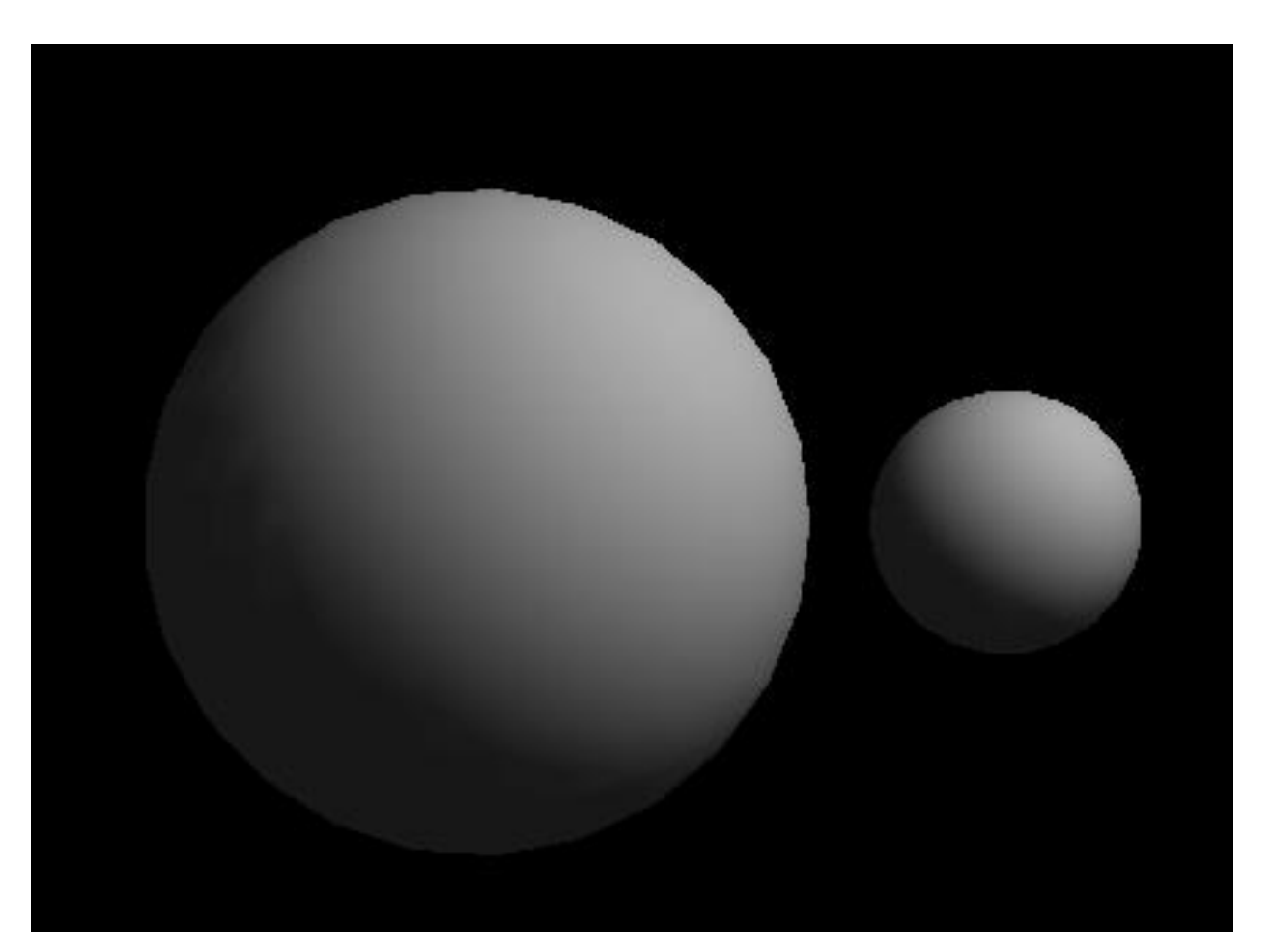

# simpleInitApp()

Sphere  $a = new Sphere(100, 100, 1);$ earth = new Geometry("earth", a); earth.setMaterial(mat); rootNode.attachChild(earth);

```
Sphere b = new Sphere(100, 100, 100)0.3f);
```
 $moon = new Geometry('moon", b);$ 

moon.setMaterial(mat);

moon.setLocalTranslation(3, 0, 0);

# simpleUpdate()

public void simpleUpdate(float tpf) { quat.fromAngleAxis(tpf, axis); moon.rotate(quat); }

#### Let's Run It

OOPS!

# What Went Wrong

- In jME *rotation* and *translation* are independent
- The moon rotates about it's centre
- Scene graph to the rescue!

The pivotNode is the centre of rotation

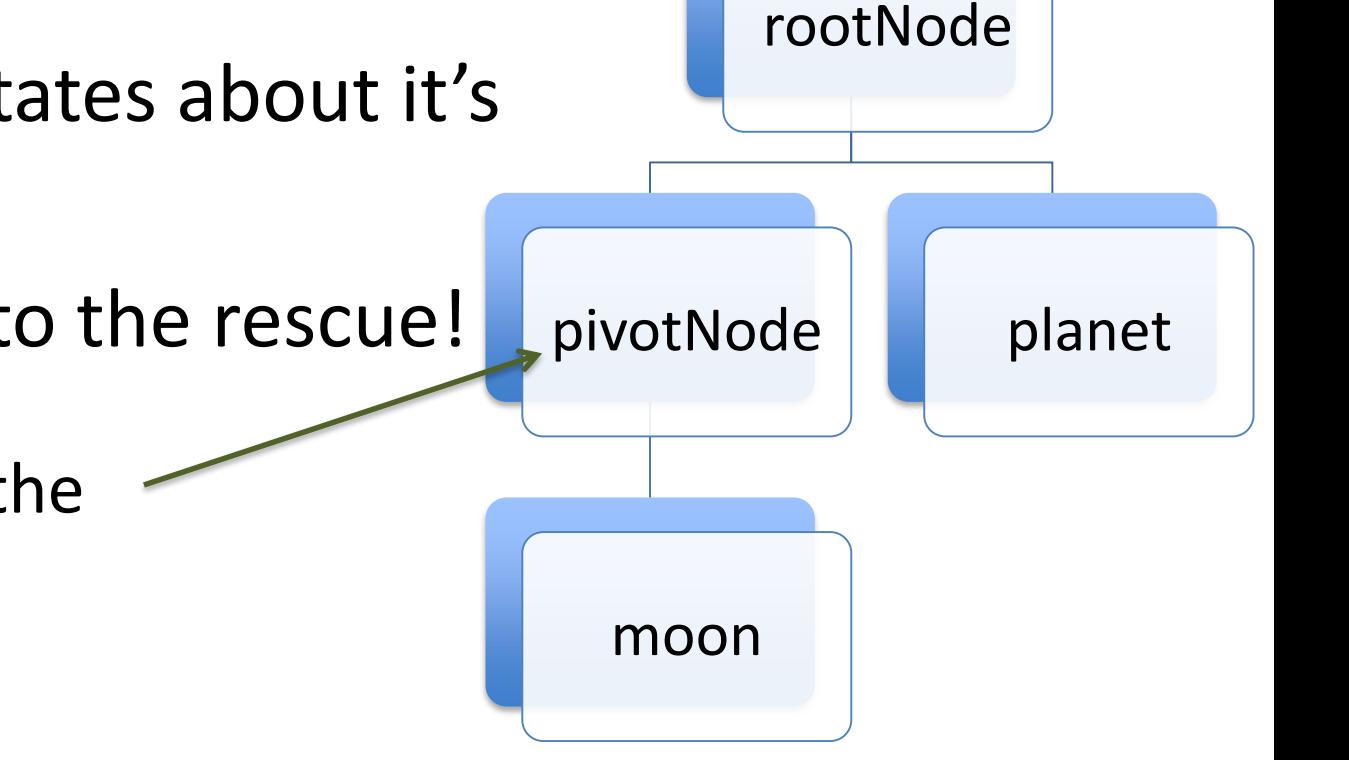

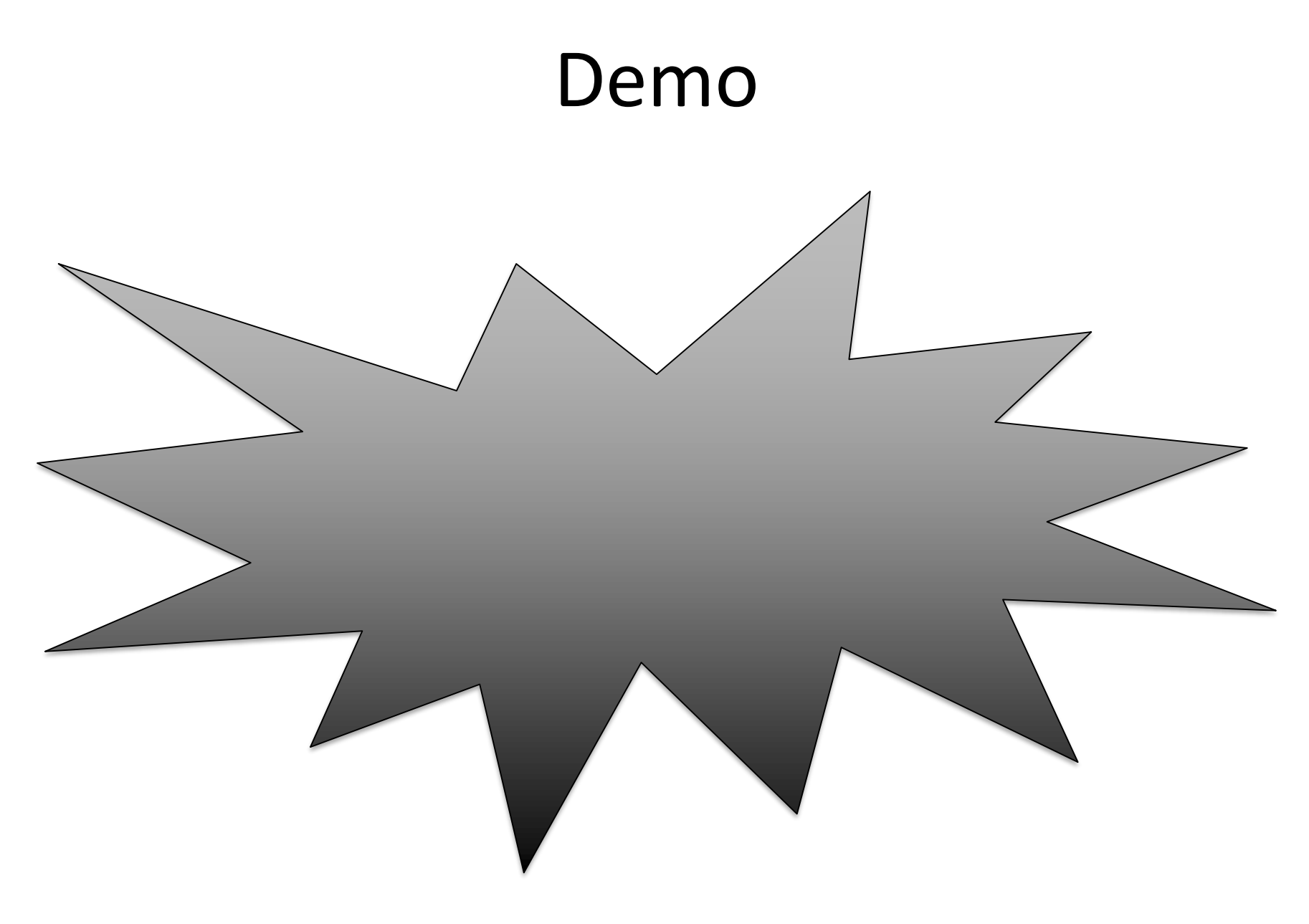

## Code Snippet

```
private Node pivotNode = new Node("PN");
…
public void simpleInitApp() {
…
 pivotNode.attachChild(moon);
…
}
public void simpleUpdate(float tpf) {
  quat.fromAngleAxis(tpf, axis);
  pivotNode.rotate(quat);
}
```
#### Pivot Node Explained

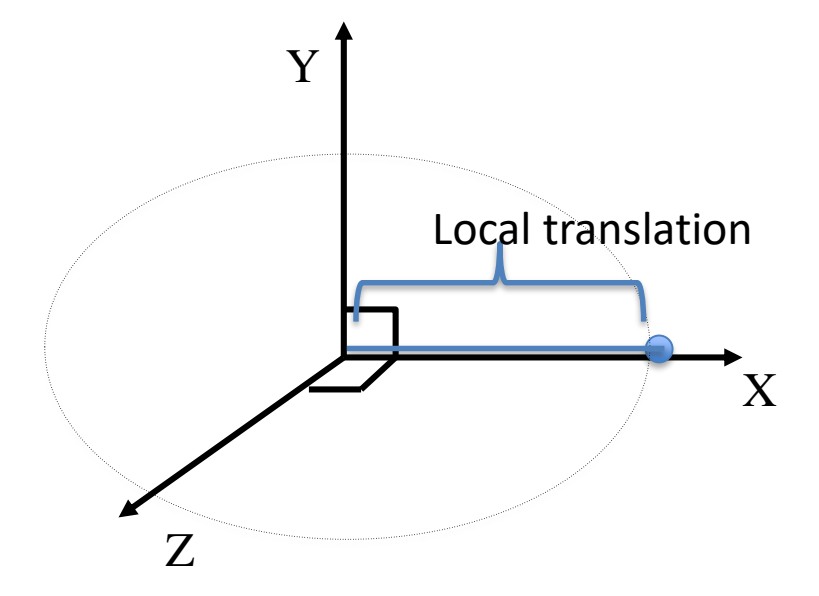

### Pivot Points

• While it is possible to specify the exact position of a geometry, it is often much simpler to introduce a series of transformations associated with internal nodes of a scene graph.